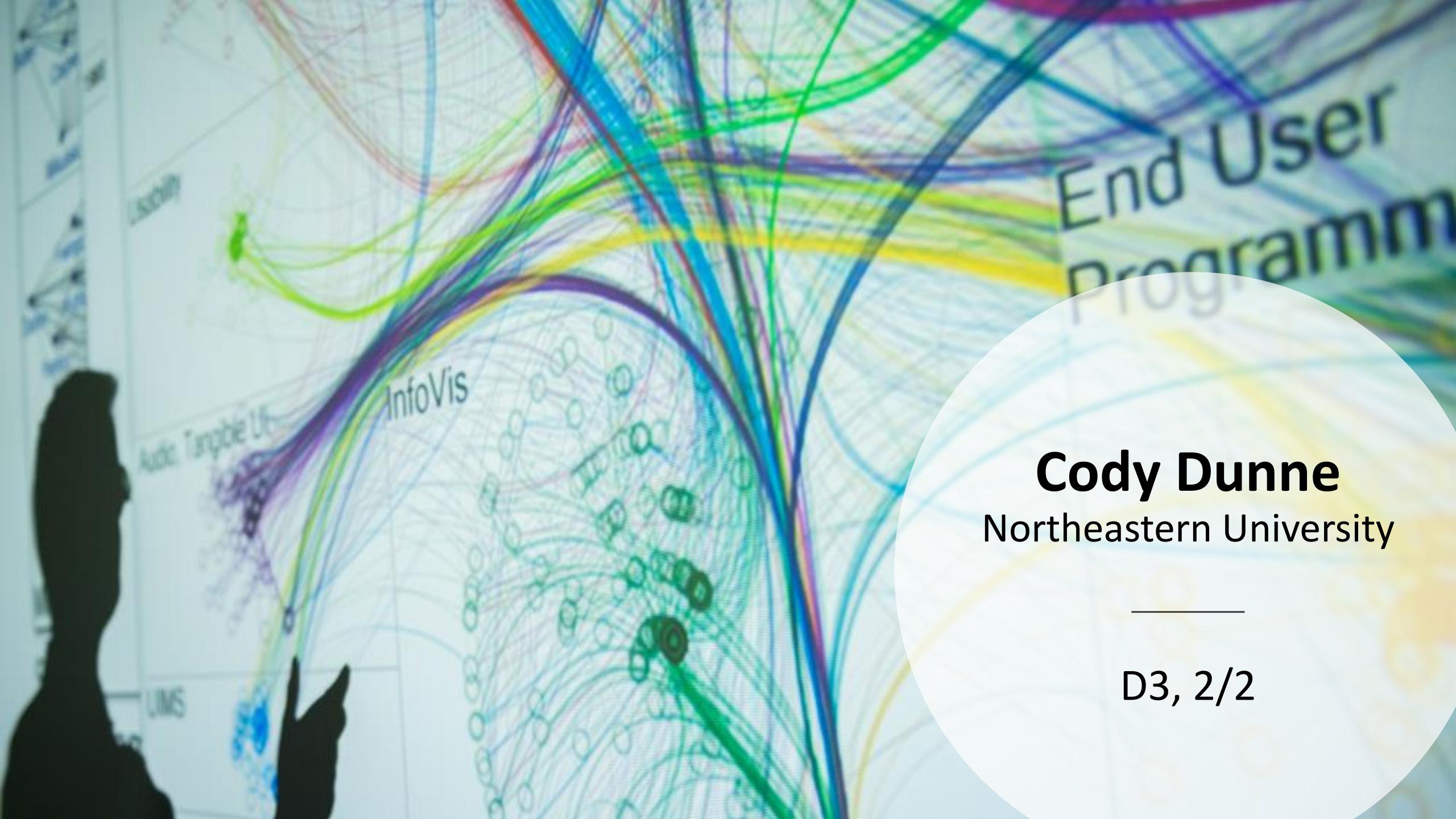

## PREVIOUSLY...

## D3 TUTORIAL

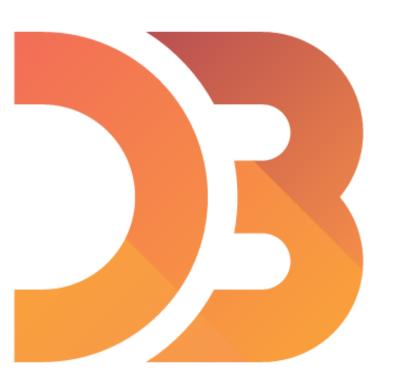

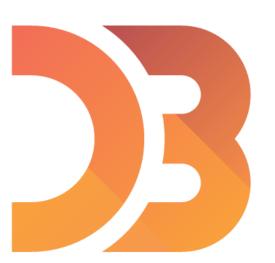

### Data Driven Documents

| A  | Α    | В                  | }        | С                   |        | D                  |              | Е                  |              | F            |              | G      |              |
|----|------|--------------------|----------|---------------------|--------|--------------------|--------------|--------------------|--------------|--------------|--------------|--------|--------------|
| 1  | Code | Name               |          | Population          | % with | Health Care Covera | ge           | % Adult current sn | nokers       | % Overweight |              | %Obese |              |
| 2  | AK   | Alaska             |          | 710231              |        | 8                  | 82.4         |                    | 20.4         |              | 40.7         |        | 25.2         |
| 3  | AL   | Alabama            |          | 4779736             |        | 8                  | 83.8         |                    | 21.9         |              | 37.0         |        | 33.0         |
| 4  | AR   | Arkansas           |          | 2915918             |        | 7                  | 78.7         |                    | 22.9         |              | 36.3         |        | 30.9         |
| 5  | AZ   | Arizona            |          | 6392017             |        |                    | 89.5         |                    | 13.5         |              | 40.7         |        | 24.7         |
|    | CA   | California         |          | 37253956            |        |                    | 82.2         |                    | 12.1         |              | 36.9         |        | 24.7         |
|    | СО   | Colorado           |          | 5029196             |        |                    | 83.6         |                    | 16.0         |              | 36.2         |        | 21.4         |
|    | СТ   | Connecticu         |          | 3574097             |        |                    | 90.2         |                    | 13.2         |              | 37.5         |        | 23.0         |
|    | DC   | District of C      | columbia | 601723              |        |                    | 93.5         |                    | 14.8         |              | 34.8         |        | 22.7         |
|    | DE   | Delaware           |          | 897934              |        |                    | 90.0         |                    | 17.3         |              | 35.3         |        | 28.7         |
| 11 | GA   | Florida<br>Georgia |          | 18801310<br>9687653 |        |                    | 83.0<br>83.7 |                    | 17.1<br>17.6 |              | 37.8<br>35.3 |        | 27.2<br>30.4 |
| 13 |      | Hawaii             |          | 1360301             |        |                    | 93.2         |                    | 14.5         |              | 34.1         |        | 23.1         |
| 14 |      | Iowa               |          | 3046355             |        |                    | 89.6         |                    | 16.1         |              | 37.1         |        | 29.1         |
| 15 |      | Idaho              |          | 1567582             |        |                    | 80.9         |                    | 15.7         |              | 36.0         |        | 26.9         |
|    | IL _ |                    |          |                     |        |                    |              |                    |              |              |              |        | 28.7         |
| 17 | IN   | Month              | Salesma  |                     | gion   | Product            | N            | o. Customers       |              |              | fit / L      |        | 30.2         |
| 18 | KS   | Jan-07             | Joseph   |                     | rth    | FastCar            |              | 8                  |              | 592          | 56           | 3      | 30.1         |
| 19 | KY   | Jan-07             | Joseph   | No                  | rth    | RapidZoo           |              | 8                  | 1,0          | 088          | 39           | 7      | 31.8         |
| 20 | 1 /  | Jan-07             | Joseph   | We                  | est    | SuperGlue          |              | 8                  | 1,0          | 580          | 75           | 3      | 21 7         |
|    |      | Jan-07             | Joseph   | We                  | est    | FastCar            |              | 9                  | 2,:          | 133          | 92           | 3      |              |
|    |      | Jan-07             | Joseph   | We                  | est    | RapidZoo           |              | 10                 | 1,0          | 510          | 57           | 9      |              |
|    |      | Jan-07             | Joseph   | Mi                  | ddle   | SuperGlue          |              | 10                 | 1,           | 540          | 57           | 0      |              |
|    |      | Jan-07             | Joseph   | Mi                  | ddle   | FastCar            |              | 7                  | 1,           | 316          | 42           | 8      |              |
|    |      | Jan-07             | Joseph   | Mi                  | ddle   | RapidZoo           |              | 7                  | 1,           | 799          | 70           | 9      |              |
|    |      | Jan-07             | Lawren   | ce No               | rth    | SuperGlue          |              | 8                  | 1,0          | 524          | 62           | 1      |              |
|    |      | Jan-07             | Lawren   | ce No               | rth    | FastCar            |              | 6                  |              | 726          | 23           | 6      |              |
|    |      | Jan-07             | Lawren   | ce No               | rth    | RapidZoo           |              | 9                  | 2,           | 277          | 96           | 6      |              |
|    |      | Jan-07             | Lawren   |                     | est    | SuperGlue          |              | 6                  |              | 714          | 22           | 1      |              |
|    |      | Jan-07             | Lawren   |                     | est    | FastCar            |              | 9                  | 2,           | 582          | 1,02         |        |              |
|    |      |                    | Lawren   |                     | est    | RapidZoo           |              | A.5.               |              | 500          | 63           |        |              |

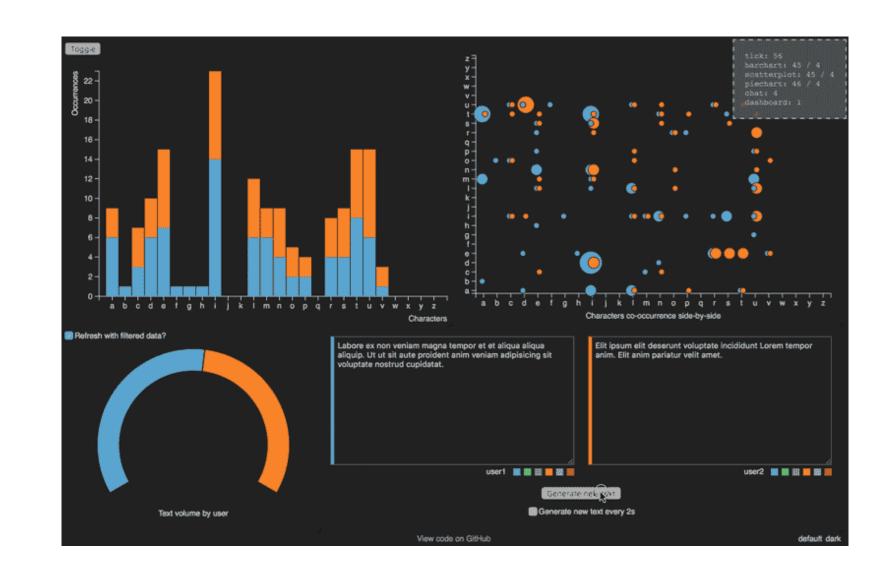

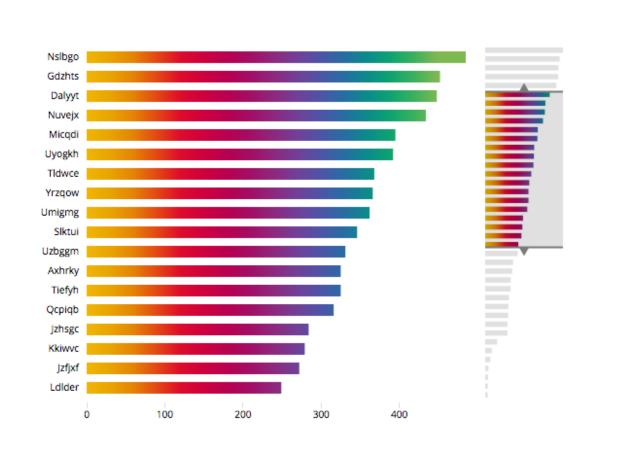

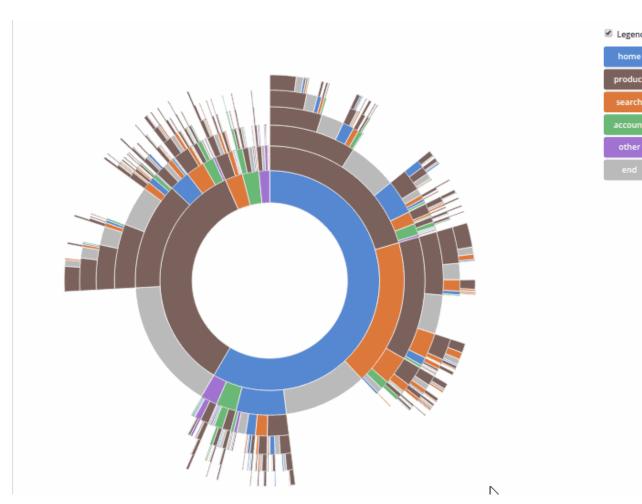

## Data Driven Documents

- https://d3js.org/
- D3 is a javascript library to manipulate documents based on data.
  - → **not** a charting or data visualization library (it's not like Altair, ggplot2, plotly, matplotlib, seaborn...)

D3 is not a Data Visualization Library - Elijah Meeks

→ no out of the box charts (no functions to automatically build a chart)

## Example code:

https://github.com/NEU-DS-4200-S22/D3 Examples Base

https://github.com/NEU-DS-4200-S22/D3 Examples Complete

## AND NOW...

## Recall Our Attribute Types

→ Categorical

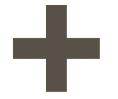

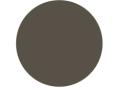

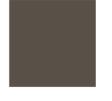

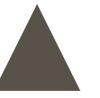

e.g., fruit (apple, pear, grape), colleges (CAMD, Khoury, COE) → Ordered

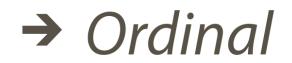

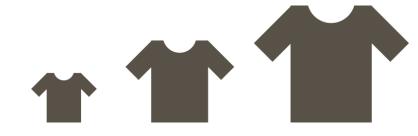

e.g., sizes (xs, s, m, l, xl), months (J, F, M)

→ Quantitative (continuous)

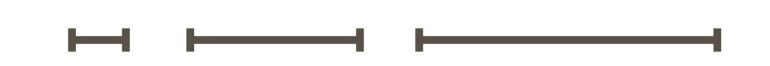

e.g., lengths (1', 2.5', 5'), population

## Linear Scales

```
Domain
```

```
    scaleLinear() // Quantitative attributes
    domain() // Original values that you will modify
    range() // Values that we want to scale our data to
```

0 ... 100 Range

- → Ordered
  - → Quantitative

## Ordinal Scales

```
    scaleBand() // categorical attributes
    domain() // original values that you will modify
    range() // Values that we want to scale our data to
    padding() // e.g., to control the spacing in between the bars
```

→ Categorical

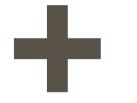

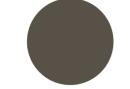

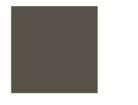

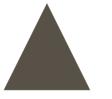

→ Ordered

→ Ordinal

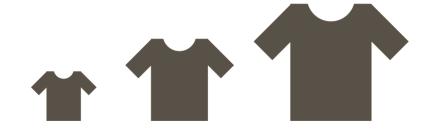

#### Barchart example

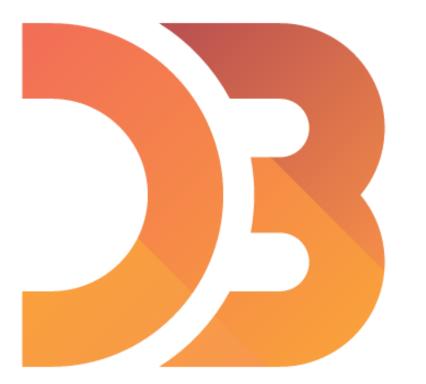

Example: 4-barchart

#### Scatterplot example

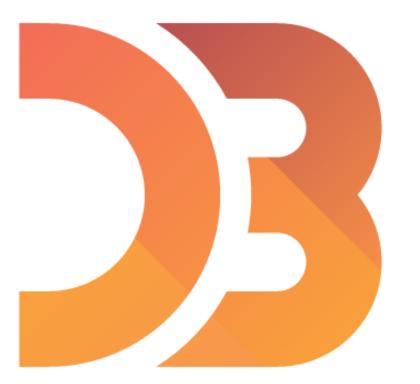

#### Interactivity

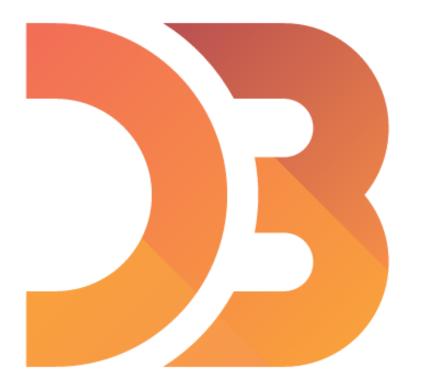

## Events

- Call events with the on(event) handler
  - mouseover
  - mouseout etc.
- To target the element that dispatched the event use this keyword

## Transitions

```
.transition() // creates a transition
.duration() // adding duration to the transition
.delay() // effect is not going to take place until after this time
```

Example: 6-transitions

# IN-CLASS PROGRAMMING — D3 LINE CHART

neu-ds-4200-s22.github.io/in-class/d3-line-chart ~45 min

## ANNOUNCEMENTS:

\* Going Hybrid: Tuesdays primarily remote,
Fridays in-person with Tas, Cody online
\* D3 Lecture recordings will be posted

#### For Next Time

neu-ds-4200-s22.github.io/schedule

Look at the upcoming assignments and deadlines

- Textbook, Readings, & Reading Quizzes—Variable days
- In-Class Activities—If due, they are due 11:59pm the same day as class

#### **Everyday Required Supplies:**

- 5+ colors of pen/pencil
- White paper
- Laptop and charger

Use Canvas Discussions for general questions, email <u>codydunne-and-tas@ccs.neu.edu</u> for questions specific to you.

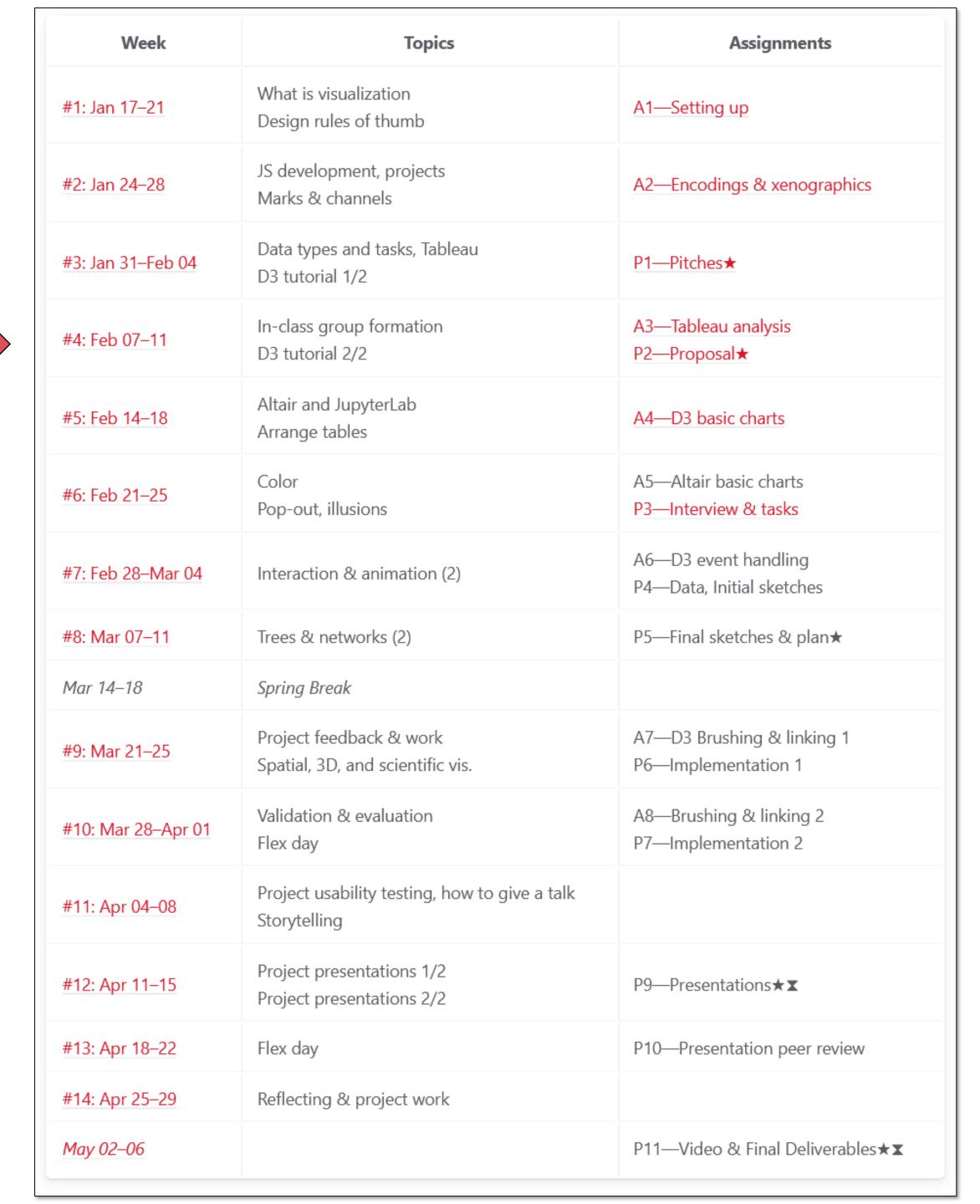